## **DAFTAR ISI**

<span id="page-0-0"></span>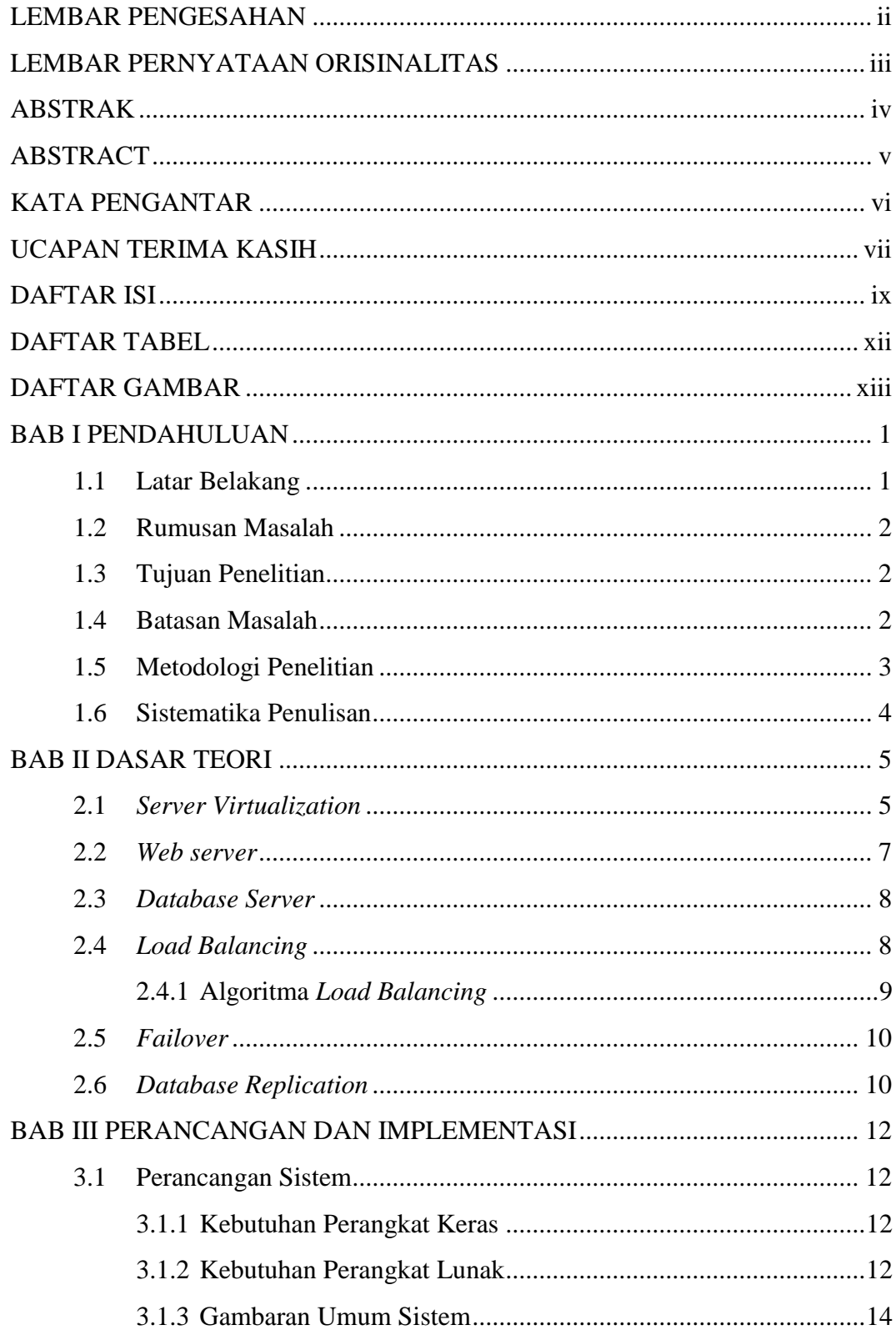

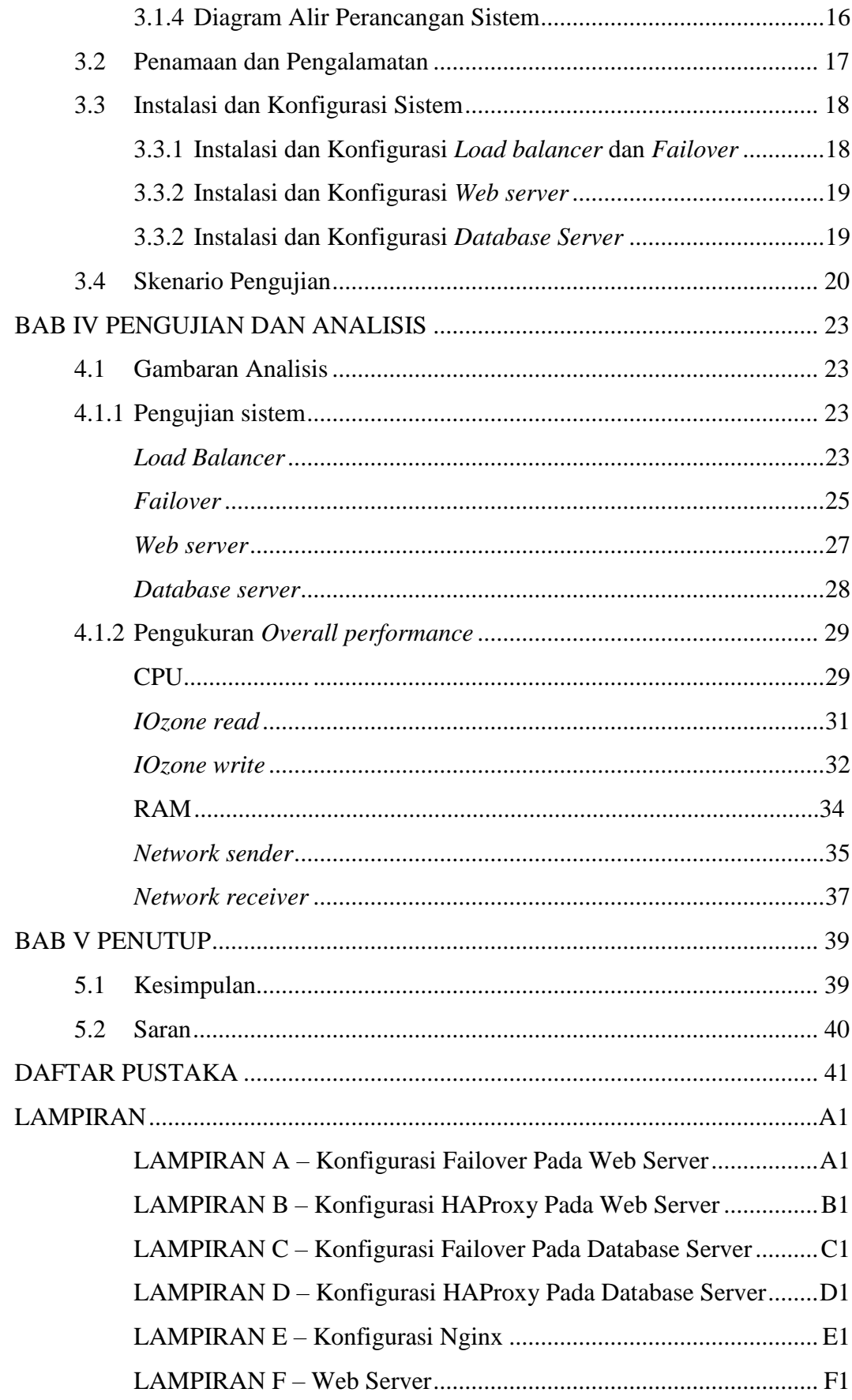

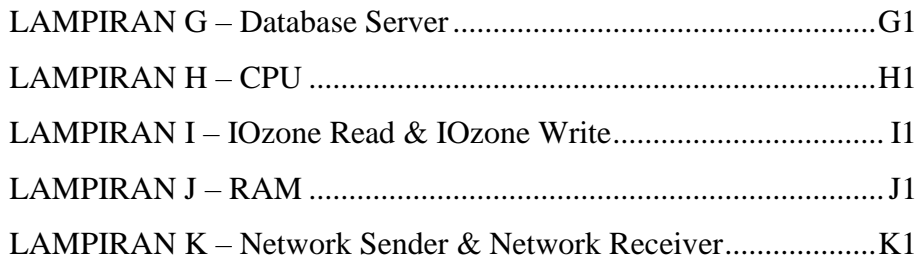